## Programme de formation

# Twinmotion Initiation

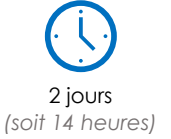

à partir de 460€ HT par jour et par personne

**Objectif pédagogique :** Découvrir et prendre en main le logiciel Twinmotion afin de produire des images de rendus photoréalistes, des visites virtuelles et d'autres éléments graphiques d'infographie. Découverte du monde de l'infographie en architecture (matériaux, éclairage, cadrage, objet).

#### Programme détaillé

#### **Jour 1**

#### **Principes et terminologies**

Moteur de rendu 3D et rendus Les logiciels et les extensions (plug-in) Les moteurs de rendu orientés architectures Rendu en temps réel et synchronisation avec la maquette Les différents types de rendus Le rays Tracing

#### **L'interface utilisateur**

Prise en main de l'interface Le ruban bas La palette de bibliothèque La palette arborescence La scène les différents Menu

#### **Avant de commencer**

Les préférences : paramètres, qualité et apparence

#### **Importer un projet depuis un logiciel de modélisation**

Les options et les formats d'exports de la maquette numérique Les liens directs Importer la maquette numérique dans Twinmotion Réactualisation du projet lors de modification de la maquette

#### **Se déplacer dans la scène 3D de Twinmotion**

Souris uniquement Clavier et souris montrer l'aide à la navigation Les principaux raccourcis vue en perspectives et vues orthos Astuce pour se retrouver rapidement (média)

#### **Créer l'environnement du projet**

Emplacement géographique du projet Paysage d'arrière-plan et orientation du nord Générer un contexte urbain autour du projet

#### **Végétaliser les abords du projet**

Terrain, Sculpter et peindre un terrain Poser de la végétation unitaire Peindre de la végétation Répandre de la végétation

#### **Principes des bibliothèques et utilisations des objets**

Placer les objets à l'unité dans la scène Modifier, déplacer, tourner un objet Origine, utilité et déplacement Sélectionner / Copier / coller un objet Instances, repérages, utilisation et désintancier Création des chemins avec les objets Les bibliothèques tierces Principes de bibliothèque utilisateur Remplacement des objets

#### **Organiser les objets de la scène**

Principes des conteneurs et sous-conteneur

Les filtres Organiser une scène

#### **Préparer la scène pour un rendu**

Paramètre de rendu Eclairages, ciel et HDRI Météo, Saisons, et heures du jours Paramètres de la camera

#### **Modifier les matériaux du projet**

Appliquer un matériau de la bibliothèque Twinmotion Propriétés et modification des matériaux Visualiser les matériaux du projet Modifier ou créer son propre matériau

#### **Les lumières artificielles dans Twinmotion**

Ajouter, positionner, dupliquer des lumières Modifier les paramètres de lumières

#### **Jour 2**

#### **Créer et modifier une image de rendu**

Créer une image de rendu Modifier la position de la caméra de l'image Modifier paramètres de l'image Les rendus Maquette blanche Renommer, dupliquer, organiser les images Export et options d'export

#### **Exercices de semi-autonomie**

Créer une image de rendu extérieures et une intérieure

#### **Créer et modifier une vidéo dans Twinmotion**

Créer une vidéo Principes des images clés et de la trajectoire Modifications sur la vidéo Paramètres de la vidéo, paramètres de images clés

**Exercices de semi-autonomie** Créer une vidéo dans Twinmotion

**Les outils avancés de Twinmotion** L'outil coupe, prise en main, utilisation, modifications L'outil note et l'outil mesure Les systèmes animés Animer des objets en translation / en rotation Animer le long d'une trajectoire Les systèmes de déclencheurs Créer des objets personnalisés

#### **Les autres types de rendus dans Twinmotion** Les panoramas et les présentations

Les outils de phasages

### **Contrôler son projet et la scène Twinmotion**

Etats de la scène, métadonnées des objets Transformations sur les objets Statistiques

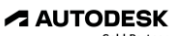

**Value Added Services** Authorized Training Center **Moyens pédagogiques :** Alternance de courts exposés méthodologiques et de travaux d'applications sur des cas concrets. Alternance de méthode démonstrative et active pour l'acquisition du savoir et du savoir-faire.

**Public visé :** dessinateurs, projeteurs, architectes des cabinets d'architecture, d'ingénierie et bureaux d'études techniques qui souhaitent acquérir les compétences nécessaires rendu d'images et de vidéos

**Pré-requis :** aucun

### Organisation de la formation

#### **Equipe pédagogique :**

Nos formateurs sont tous issus de métiers techniques. Ainsi, ils connaissent les enjeux des stagiaires et de leurs entreprises. Ils forment des salariés d'entreprise du secteur du bâtiment et de l'industrie.

#### **Moyens pédagogiques et techniques :**

- Accueil des stagiaires dans une salle dédiée à la formation
- Une station de travail par stagiaire équipée du logiciel sur lequel il est formé
- Projection du support de cours et des études de cas
- Courts exposés pédagogiques
- Travaux d'application sur des cas concrets
- Support de cours papier ou numérique

#### **Dispositif de suivi de l'exécution et d'évaluation des résultats de la formation :**

- Fiche de présence signée par les stagiaires par demijournée
- Exercices pratiques
- Formulaire d'évaluation en ligne de la formation
- QCM de validation des compétences
- Certificat de fin de formation

#### **Notre centre de formation :**

Nous sommes un centre de formation professionnelle depuis 1997. En tant que centre de formation, nous sommes enregistrés auprès de la Préfecture et disposons aussi du label « Autodesk Authorized Training Center ». La formation peut se dérouler sur votre site ou en nos locaux Nantes, Rennes, Strasbourg, Lille et Bordeaux.

*Programme crée le 07/02/2023*

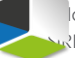

Atlancad – 12 rue de Thessalie - 44240 La Chapelle sur Erdre - 02 28 01 20 20 - infos@atlancad.fr - www.atlancad.fr SIRET 41451557700032 - Code NAF 6202A

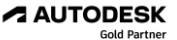

Value Added Services Authorized Training Center